# **Ръководство на потребителя за Natec Turbot**

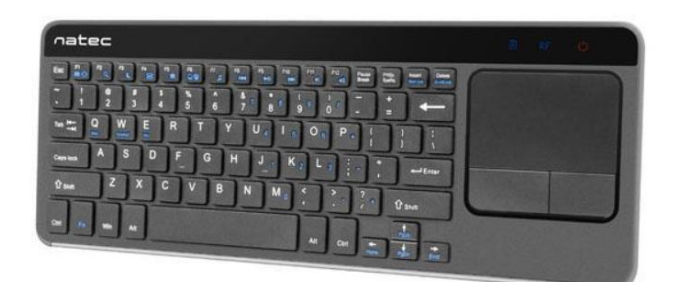

# **I. Характеристики на продукта:**

- Ултра плоски и безшумни X-Scissors клавиши
- Супер тънък профил
- Нано приемник с до 10 метра обхват на работа
- Идеална за употреба със Smart телевизори
- 12 мултимедийни клавиша
- Честотен обхват: 2405 MHz-2470 MHz
- **Максимална предавана мощност на радиочестота: 2.737 dBm**

## **II. Поставяне на батерии:**

- Премахнете капака на отделението за батерии в долната част на клавиатурата.
- Поставете два броя ААА батерии по оказания начин (ще видите диаграма с насоки за поставяне на батериите в самото отделение за батерии).
- Затворете отделението за батерии внимателно.
- Когато използваните батерии се изтощят трябва да ги подмените с нови батерии по описания по-горе начин. Изхабените батерии трябва да бъдат изхвърлени по оказания от местните закони и разпоредби начин.

### **III. Инсталиране на клавиатура:**

- Включете вашия компютър, телевизор или друго устройство, което е съвместимо с USB HID.
- Свържете приемника към свободен USB порт на устройството.
- Уверете се, че бутона за Вкл./Изкл. в долната част на клавиатурата е поставен на позиция Вкл.
- Клавиатурата ще бъде намерена и ще бъде инсталирана от операционната система автоматично.
- Клавиатурата ще бъде готова за употреба.

#### **Бележки:**

- Устройството разполага с опции за пестене на енергия. След като премине към режим на Хибернация (сън), натиснете който и да е бутон, за да включите устройството.
- Вкл./Изкл.: Има специален бутона за Вкл./Изкл., който е създаден с цел запазване на батериите, когато не използвате устройството дълго време.

#### **IV. Списък с движения върху тъчпада за Windows 10:**

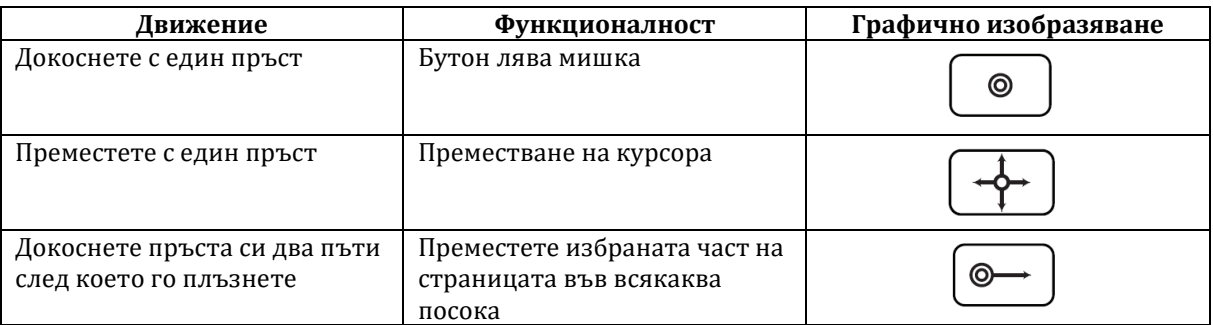

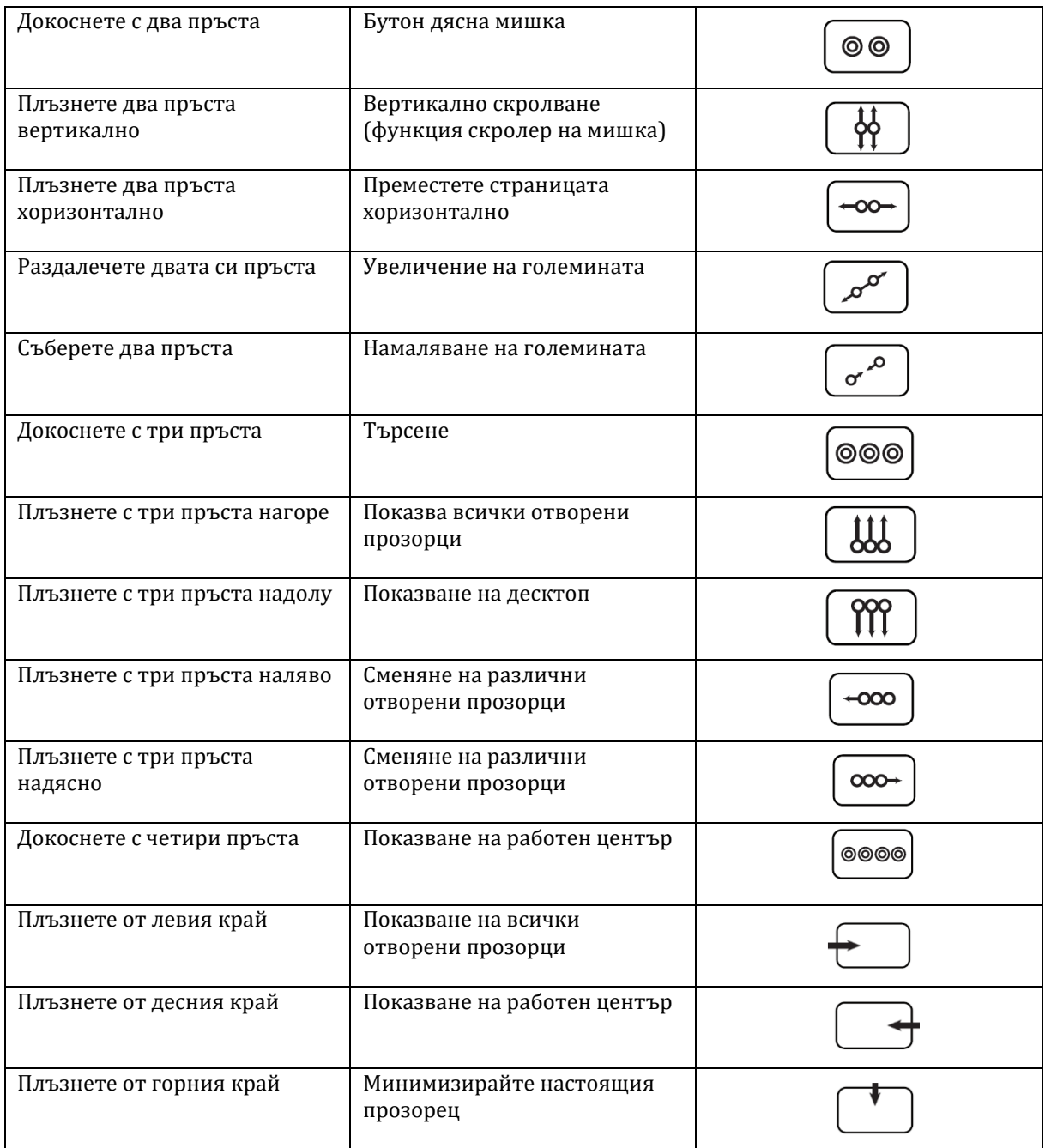

#### **Внимание**:

- Функционалността на командите зависи от операционната ви система. Част от изброените жестове може да не работят при вашата операционна система.
- **Тъчпада не е съвместим със системата iOS.**

# **V. Важна информация относно батериите:**

- **Извадете изтощените батерии от устройството веднага и ги изхвърлете според местните и** националните разпоредби за изхвърляне на батерии.
- Дръжте всички батерии (нови или използвани) далеч от обсега на деца.
- Проверявайте всички батерии редовно и ги подменяйте, ако установите, че това е необходимо.
- Никога е хвърляйте батерии в огън, тъй като може да избухнат.
- Не поставяйте различни по вид батерии (например Ni MH, NiCd, алкални и т.н.) в клавиатурата.
- Извадете батериите от устройството, ако няма да ги използвате дълго време.

Трябва да подмените батериите, ако те се изтощят значително и започнат да влияят върху правилната работа на устройството.

## **VI. Основна информация:**

- Не отваряйте и не ремонтирайте клавиатурата сами. В противен случай гаранцията й ще бъде анулирана, а устройството може да бъде повредено.
- Не използвайте мишката на прекалено високи или ниски температури; не я използвайте в прекалено прашни или мръсни среди.
- Не свързвайте и не прекъсвайте връзката между клавиатурата и компютъра, когато са включени.
- Този продукт отговаря на приложимите европейски директиви.
- Този продукт е създаден, така че да отговаря на европейската директива RoHS (Ограничения в Използването на Някои Опасни Вещества в Електротехническото и Електронното Оборудване).
- Не изхвърляйте устройството в битовите отпадъци след края на експлоатационния му живот. Занесете го в пункт за събиране или рециклиране.
- IMPAKT S.A. декларира, че това радиооборудване е в съответствие с Директива 2014/53/ЕС на Европейския парламент и на Съвета от 16 април 2014 година за хармонизирането на законодателствата на държавите членки във връзка с предоставянето на пазара на радиосъоръжения и за отмяна на Директива 1999/5/ЕО, Текст от значение за ЕИП и на Директива 2011/65/ЕС на Европейския парламент и на Съвета от 8 юни 2011 година относно ограничението за употребата на определени опасни вещества в електрическото и електронното оборудване, Текст от значение за ЕИП.
- Пълният текст на декларацията за ЕС съответствие може да бъде намерена на [www.impakt.com.pl](http://www.impakt.com.pl/)

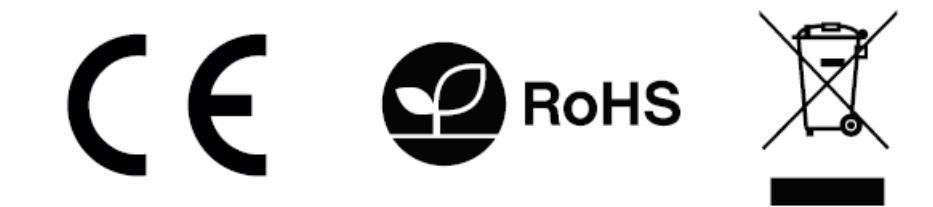